# Задача A. Гигант Вася

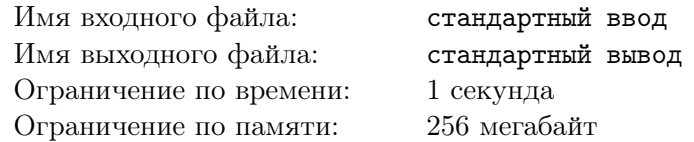

После просмотра Стального Гиганта Вася начал переживать по поводу своего роста. Сейчас он равен  $A$  сантиметров. Он будет доволен, если его рост станет хотя бы  $B$  сантиметров. Для увеличения своей высоты Вася хочет есть Растишку. За один день он может вырасти на  $C$  сантиметров. Какое минимальное количество дней Вася надо есть Растишку, чтобы он был доволен?

#### Формат входных данных

В первое строке вводится целое число  $A-$  текущий рост Васи  $(1\leqslant A\leqslant 10^9).$ 

В первое строке вводится целое число  $B$  — необходимый рост, чтобы Вася был довольным  $(1 \leq B \leq 10^9).$ 

В первое строке вводится целое число  $C$  — увеличение роста за 1 день приема растишки  $(1 \leqslant C \leqslant 10^9).$ 

#### Формат выходных данных

Выведите единственное целое число — минимальное количество дней, которые Васе надо есть Растишку, чтобы он был доволен.

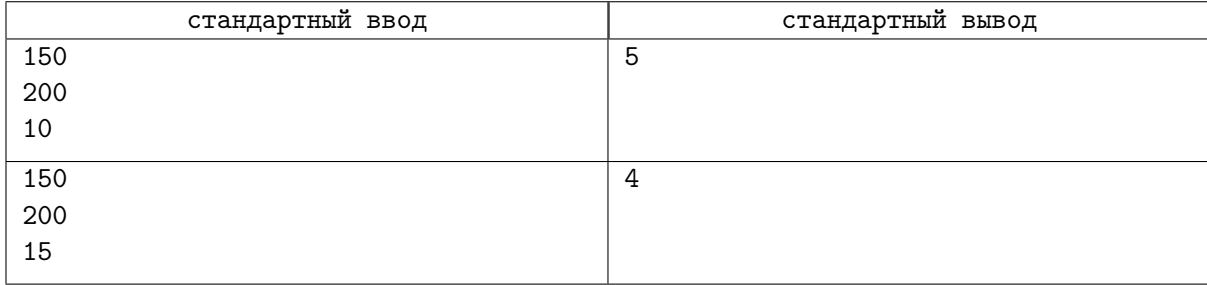

## Задача B. Дорога на комод

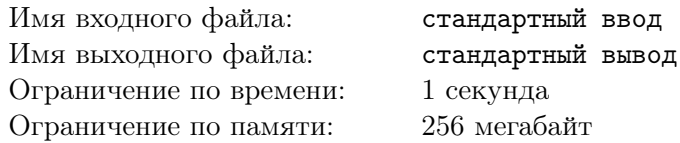

Вуди решил отпраздновать свой день рождения и поэтому пригласил всех своих друзей отметить его на полу. Всего собралось X игрушек (включая самого Вуди). После торжественного праздника игрушки решили переместиться на комод, так как Энди скоро придёт.

У игрушек есть 2 вида кабинок, с помощью которых они могут забраться на комод:

- Вмещает в себя 2 игрушки и едет до комода A секунд.
- Вмещает в себя 4 игрушки и едет до комода  $B$  секунд.

У игрушек очень мало времени до прихода Энди, поэтому они все хотят как можно быстрее добраться до комода. Так как веревка с пола до комода одна, то в пути может находиться только 1 кабинка.

Можно считать что, спуск кабинки до пола происходит мгновенно.

Помогите игрушкам понять, через какое минимальное время все игрушки смогут попасть на комод.

#### Формат входных данных

В первой строке вводится целое число  $X$  — количество игрушек, которые пришли праздновать день рождения Вуди  $(1 \leqslant X \leqslant 10^9).$ 

Во второй строке вводится целое число  $A$  — время за которое первая кабинка поднимается до комода  $(1 \leqslant A \leqslant 10^9)$ .

В третьей строке вводится целое число  $B$  — время за которое вторая кабинка поднимается до комода  $(1 \leqslant B \leqslant 10^9)$ .

## Формат выходных данных

В единственной строке выведите, через какое минимальное количество секунд все игрушки смогут забраться на комод.

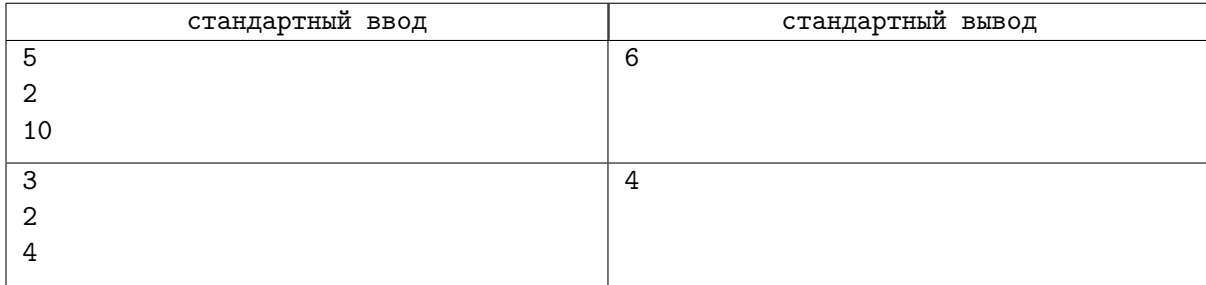

# Задача C. Концерт Джонни

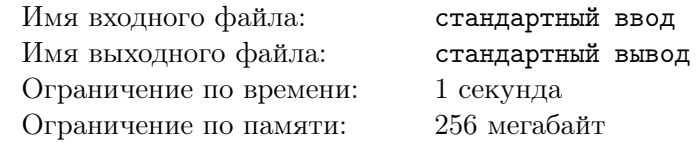

Небезызвестный Джонни из Зверопоя решил провести свой концерт на большой сцене. К сожалению, единственным недостатком данной площадки является то, что за 1 минуту внутрь может пройти не более b зверей.

Горилла знает, сколько зверей придут в последующие n минут. В *i*-ю минуту приходит  $a_i$  зверей. Звери очень ценят свое время, поэтому если их не смогли пропустить внутрь в ту минуту, когда они пришли, то они расстраиваются и уходят.

Джонни интересуется, сколько зверей попадут на его концерт после того, как пройдет  $n$  минут.

## Формат входных данных

В первой строке вводится целое число  $n -$  количество минут, в которое Джонни знает, сколько придет зверей  $(1 \leqslant n \leqslant 10^5)$ .

Во второй строке вводится целое число  $b - c$ колько зверей можно пропустить за одну минуту  $(1 \leq b \leq 10^4).$ 

В следующих *n* строк вводятся целые числа  $a_i$  — сколько зверей придут в *i*-ю минуту  $(0 \le a_i \le 10^4).$ 

## Формат выходных данных

В единственной строке выведите целое число — сколько зверей смогут попасть на концерт Джонни.

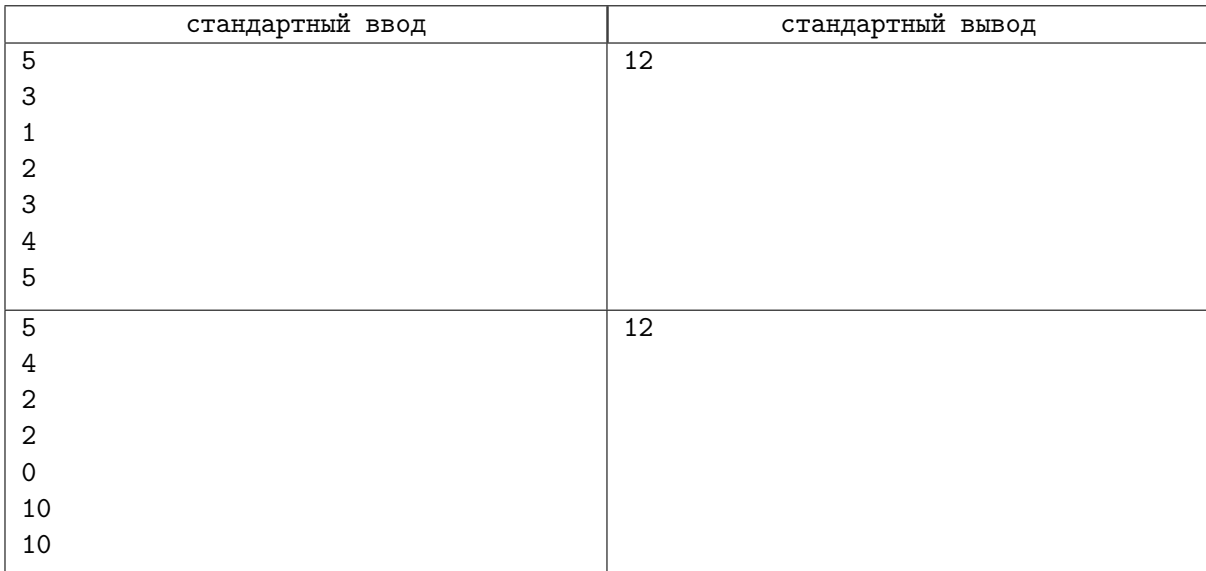

## Задача D. Маша и клавесин

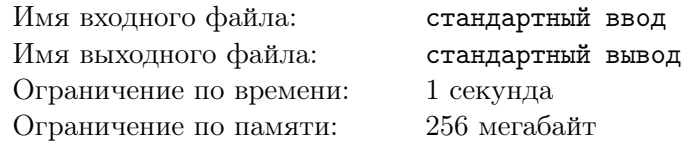

Сегодня Маша играла на очень необычно расстроенном клавесине, у которого есть  $n$  клавиш, пронумерованных от 1 до *n*. У этого клавесина расстроены клавиши, чьи номера делятся на x или  $y$ , но не на оба эти числа одновременно. До начала игры Маша была самая весёлая девочка на свете, её настроение было ровно 100. Когда она нажимала на нерасстроенную клавишу, её настроение увеличивалось на  $u$ , а когда на расстроенную, то уменьшалось на  $d$ . Маша сыграла произведение, состоящее из m нажатий на клавиши. Помогите Медведю спрогнозировать настроение Маши после игры.

## Формат входных данных

В первой строке вводится натуральное число  $n-$  количество клавиш у клавесина  $(1\leqslant n\leqslant 10^9).$ Во второй строке вводится натуральное число  $x$  — первый делитель расстроенных клавиш  $(1 \leqslant x \leqslant 10^9).$ 

В третьей строке вводится натуральное число  $y$  — второй делитель расстроенных клавиш  $(1 \leq y \leq 10^9).$ 

В четвертой строке вводится натуральное число  $u$  — величина, на которую увеличивается настроение при нажатии на нерасстроенную клавишу  $(1 \le u \le 1000)$ .

В пятой строке вводится натуральное число  $d$  — величина, на которую уменьшается настроение при нажатии на расстроенную клавишу  $(1 \le d \le 1000)$ .

В шестой строке вводится натуральное число  $m-$  количество нажатий в произведении, которое сыграла Маша  $(1 \leqslant m \leqslant 10^5)$ .

В следующих *m* строках вводятся числа  $a_i$  — номера клавиш, которые сыграла Маша  $(1 \leqslant a_i \leqslant n).$ 

## Формат выходных данных

Выведите в единственной строке целое число — ответ на задачу.

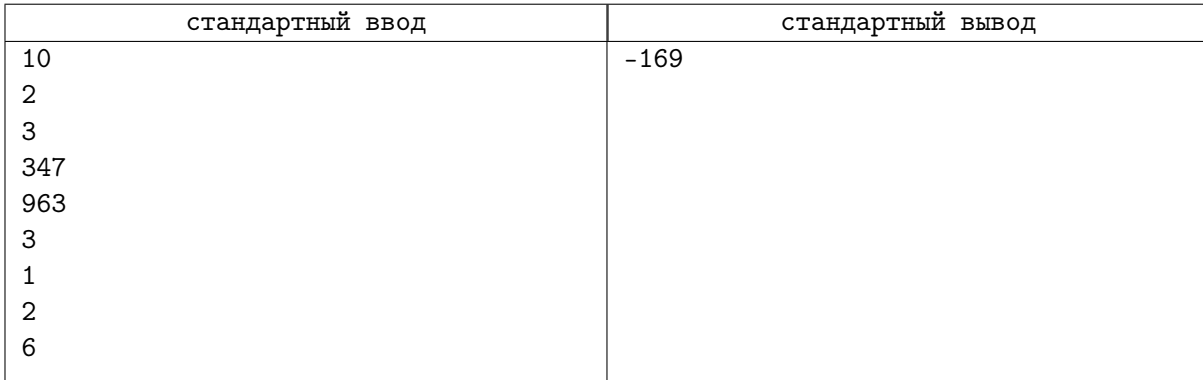

# Задача E. Пин

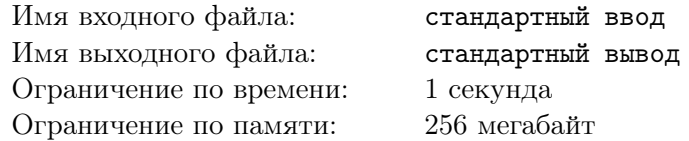

У Пина есть n маркеров, они имеют запас  $a_1, a_2, ... a_n$  миллилитров чернил. Известно, что Пин суммарно потратил k миллилитров чернил. Посчитайте, какое максимальное количество маркеров с ненулевым запасом чернил могло остаться после использования их Пином.

#### Формат входных данных

В первой строке вводится число  $n -$  количество маркеров  $(1 \le n \le 1000)$ .

Во второй строке вводятся  $n$  чисел  $a_i$ , обозначающие, сколько миллилитров чернил есть в  $i$ -м маркере  $(1 \leq a_i \leq 10^9)$ .

В третьей строке вводятся число  $k$  — сколько миллилитров чернил потратил Пин  $(1 \leq k \leq \min(2500, \sum a_i).$ 

#### Формат выходных данных

В единственной строке выведите целое неотрицательное число — ответ на задачу.

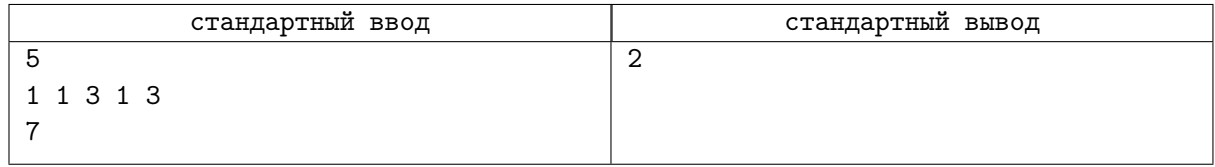

# Задача F. Зашифровать строчку

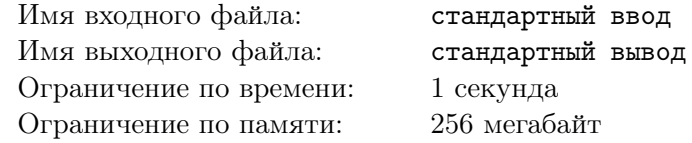

Изучая новые шифры, Симка и Нолик обнаружили очень интересный шифр и решили зашифровать им свою строку. Если  $s_1, s_2, \cdots, s_n$  — строка, которую мы хотим зашифровать, то шифр строки  $s$  – это строка  $s_1s_3s_5\cdots s_2s_4s_6\cdots$ . То есть сначала выписываются буквы, которые стоят на нечетных позициях, а потом буквы, которые стоят на четных позициях.

Симка зашифровала строку способом, описанным выше. А задача Нолика ее расшифровать, то есть найти строку, из которой была получена строка Симки после шифрования. Нолик с этой задачей не справился, поэтому просит помощи у вас. Помогите найти эту строку.

#### Формат входных данных

В единственной строке вводится строка, которую получила Симка после шифрования.

Гарантируется, что длина строки не превосходит  $10^4,$  а также состоит только из строчных латинских символов.

#### Формат выходных данных

Выведите строку после шифрования которой получается строка Симки.

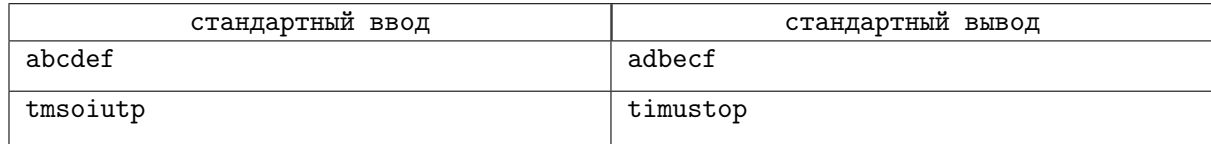

# Задача G. Алладин и строка

Имя входного файла: стандартный ввод Имя выходного файла: стандартный вывод Ограничение по времени: 1 секунда Ограничение по памяти: 256 мегабайт

Алладин купил себе новую клавиатуру и теперь хочет её протестировать. Клавиатура довольно странная и может выполнять 3 действия:

- Добавить одну строчную латинскую букву в конец.
- Удалить одну строчную латинскую букву из конца.
- Добавить  $t$  строчных одинаковых латинских букв в конец.

Теперь Алладину интересно, за какое минимальное количество действий он сможет набрать строку s. Помогите выяснить ему это.

#### Формат входных данных

В первой строке вводится 2 числа n и  $t -$  длина строки и кол-во букв, которое можно добавить в конец строки при выполнении 3 действия  $(1\leqslant n,t\leqslant 10^5).$ 

Во второй строке вводится строка  $s$  длиной  $n$ , которую нужно получить.

#### Формат выходных данных

Выведите минимальное кол-во действий, за которое можно набрать строку на компьютере.

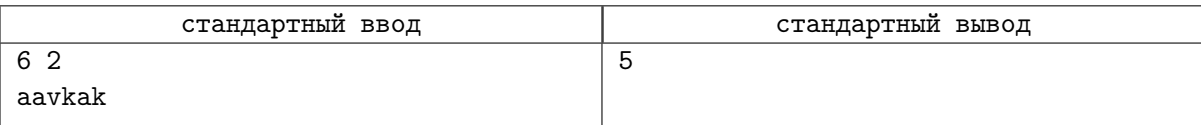